# ÍNDICE DE CONTENIDOS

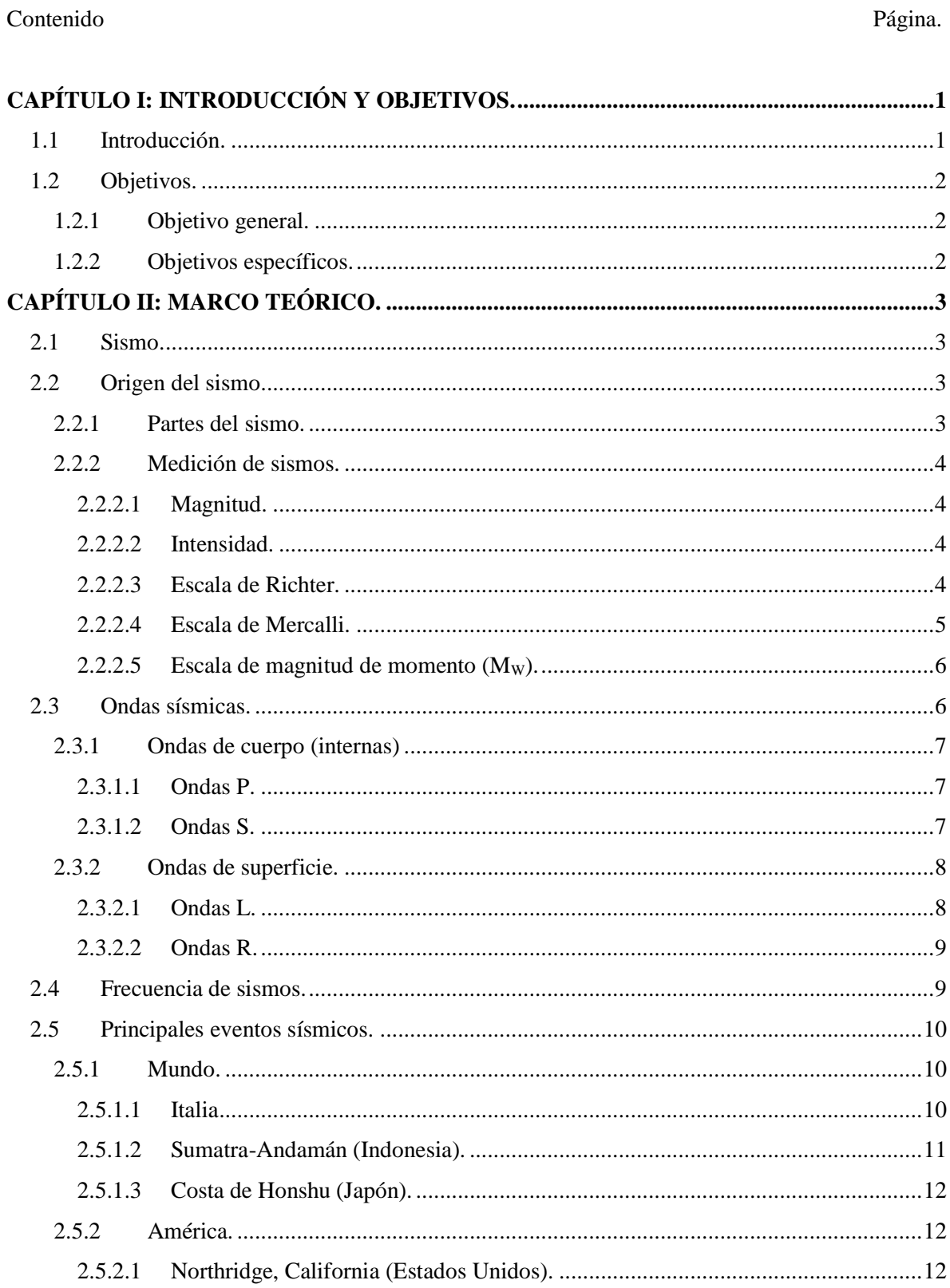

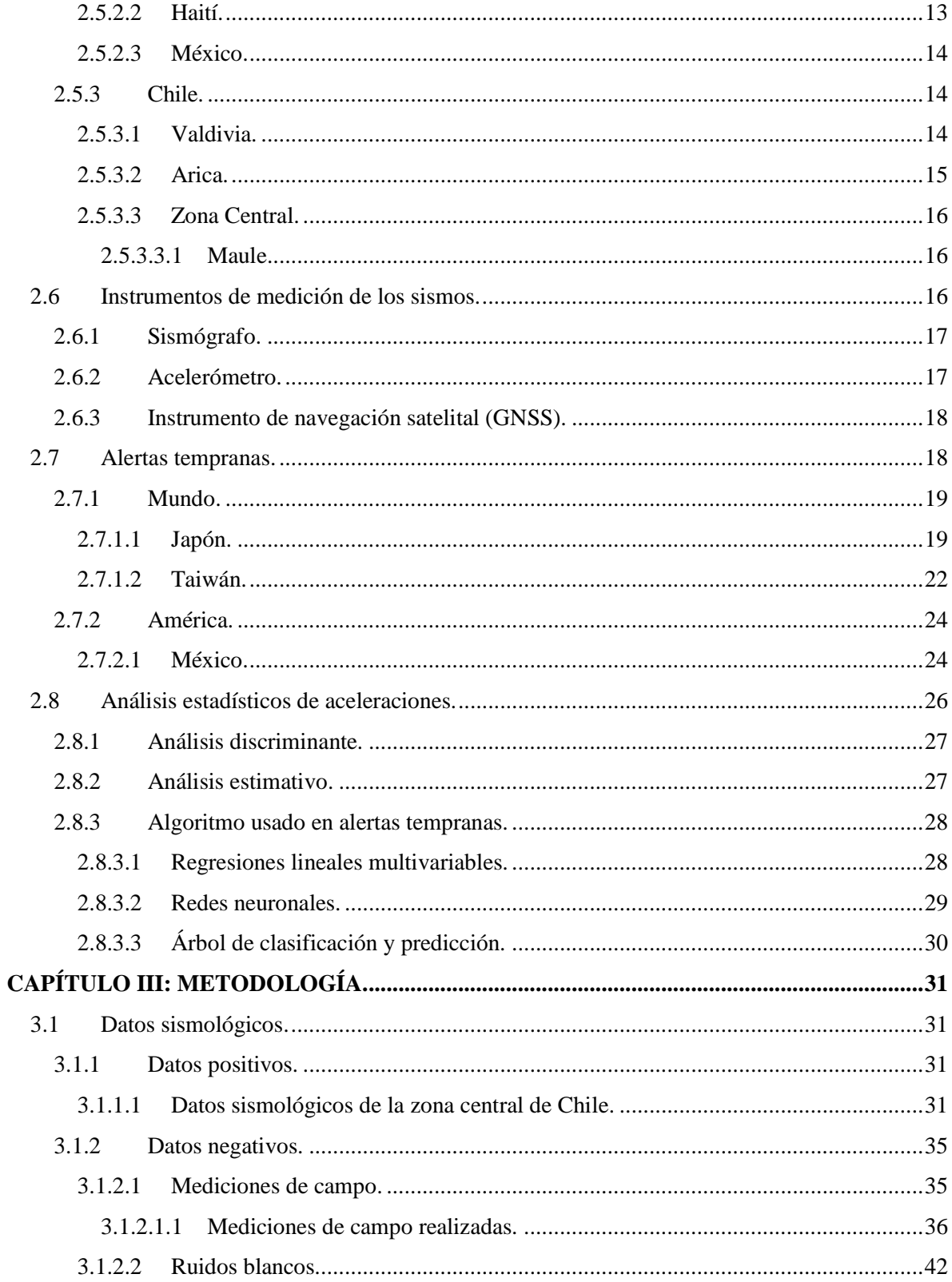

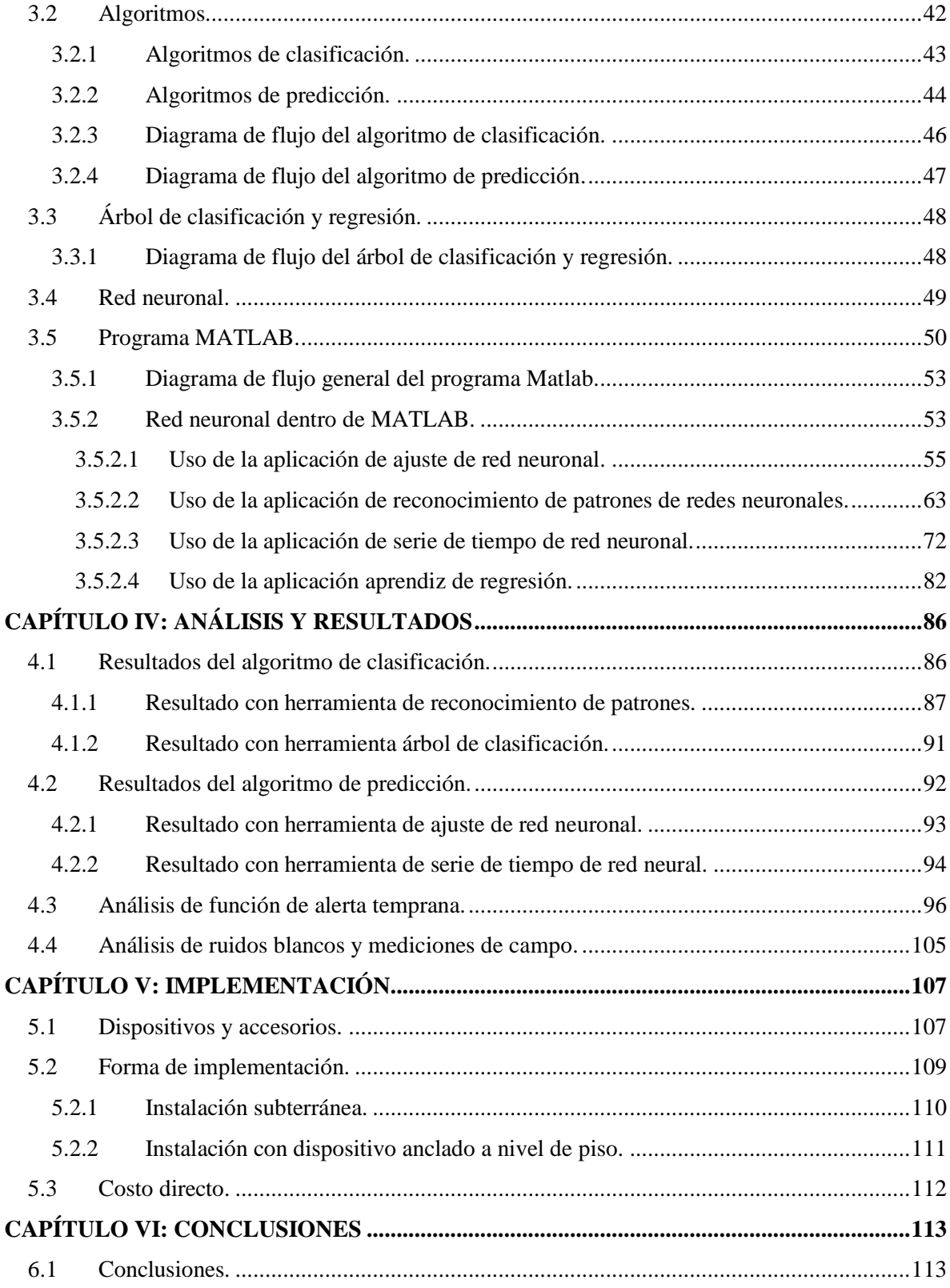

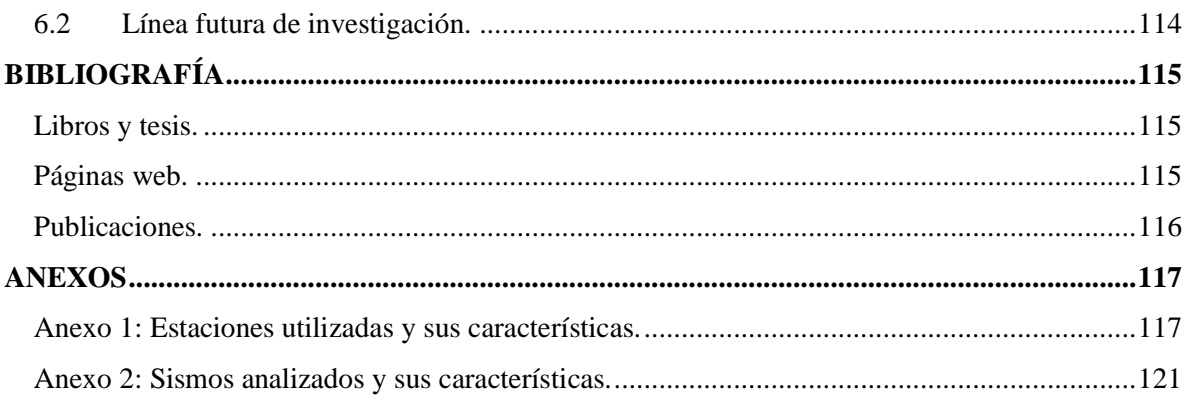

# **ÍNDICE DE ILUSTRACIONES.**

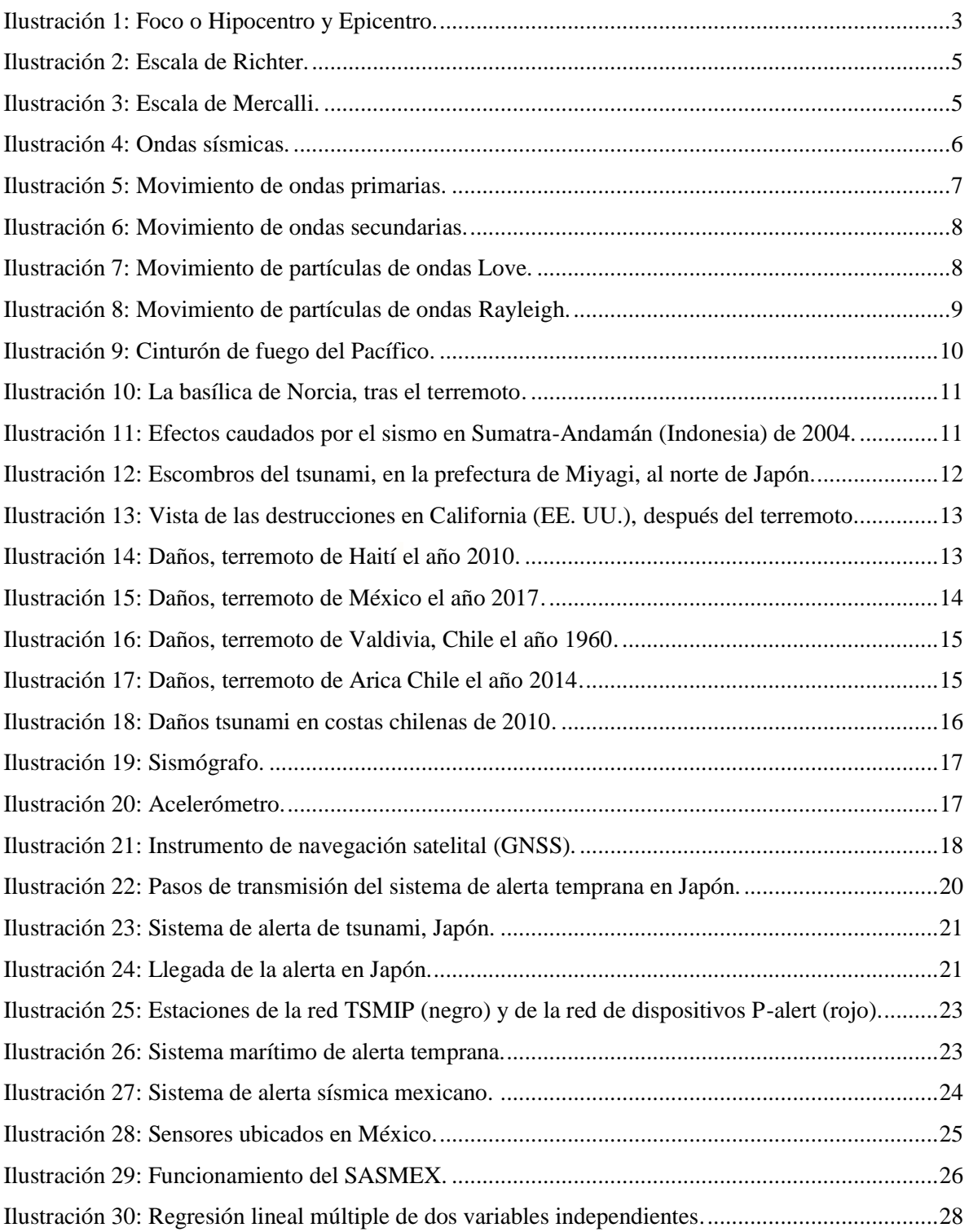

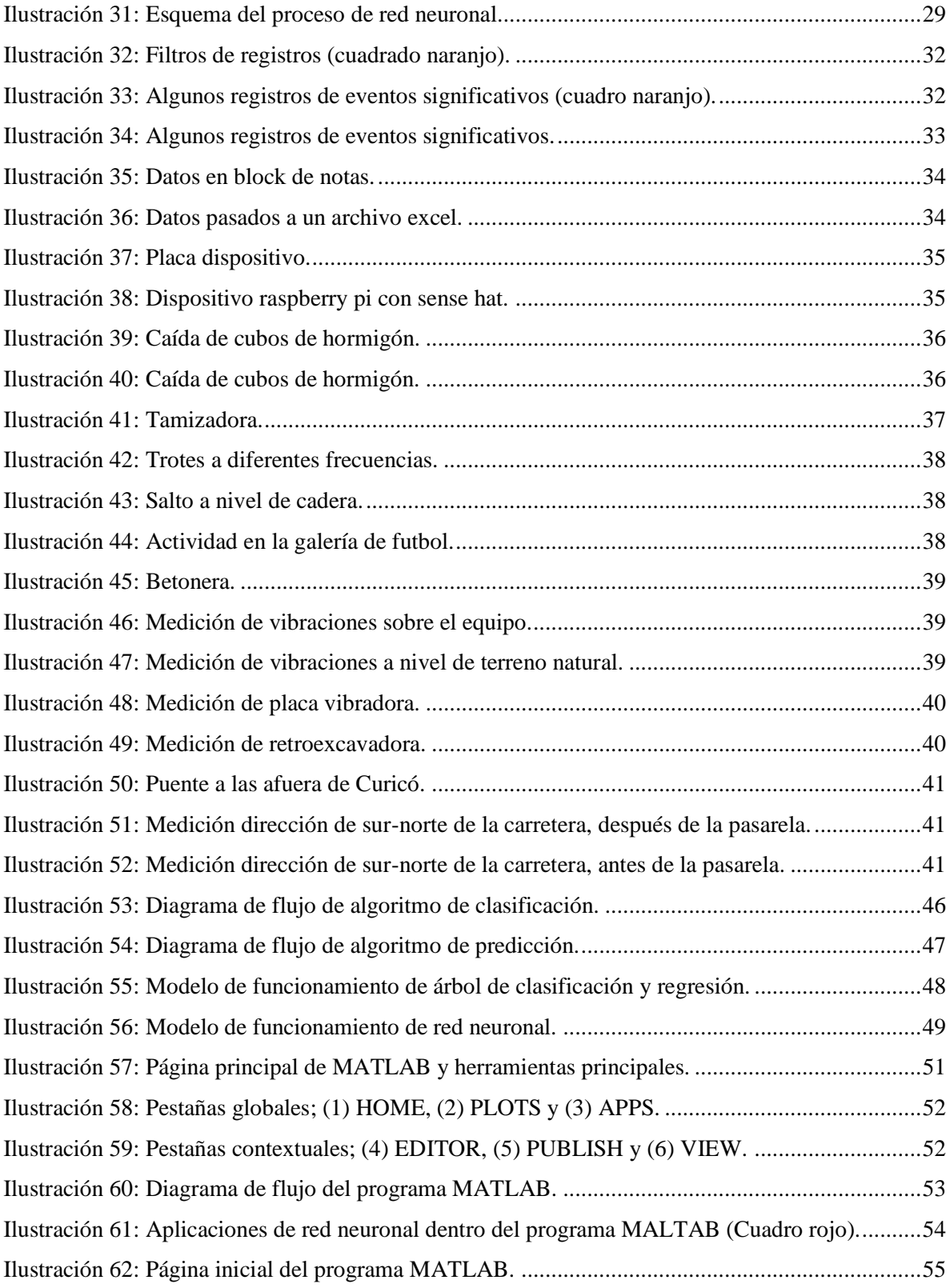

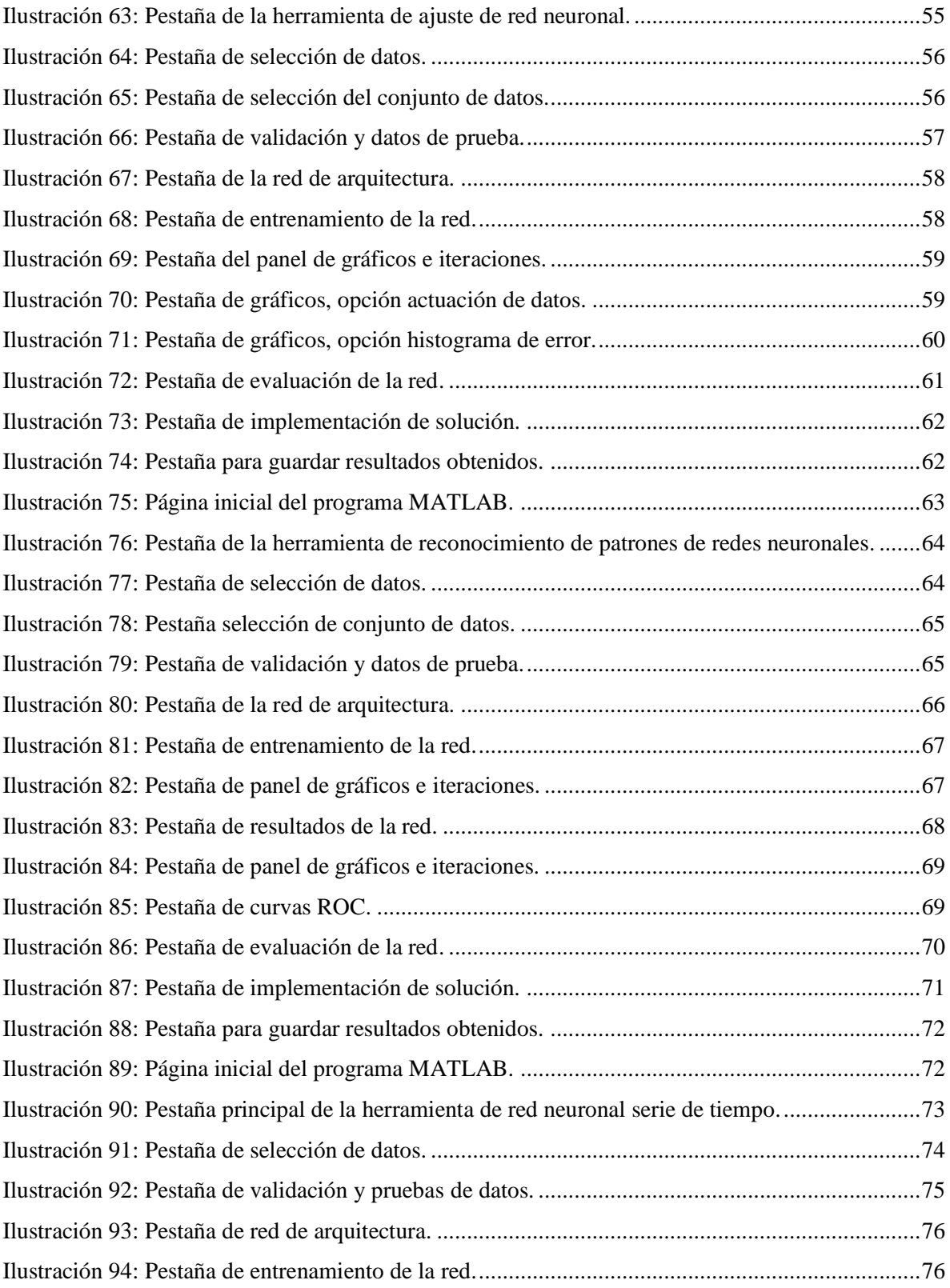

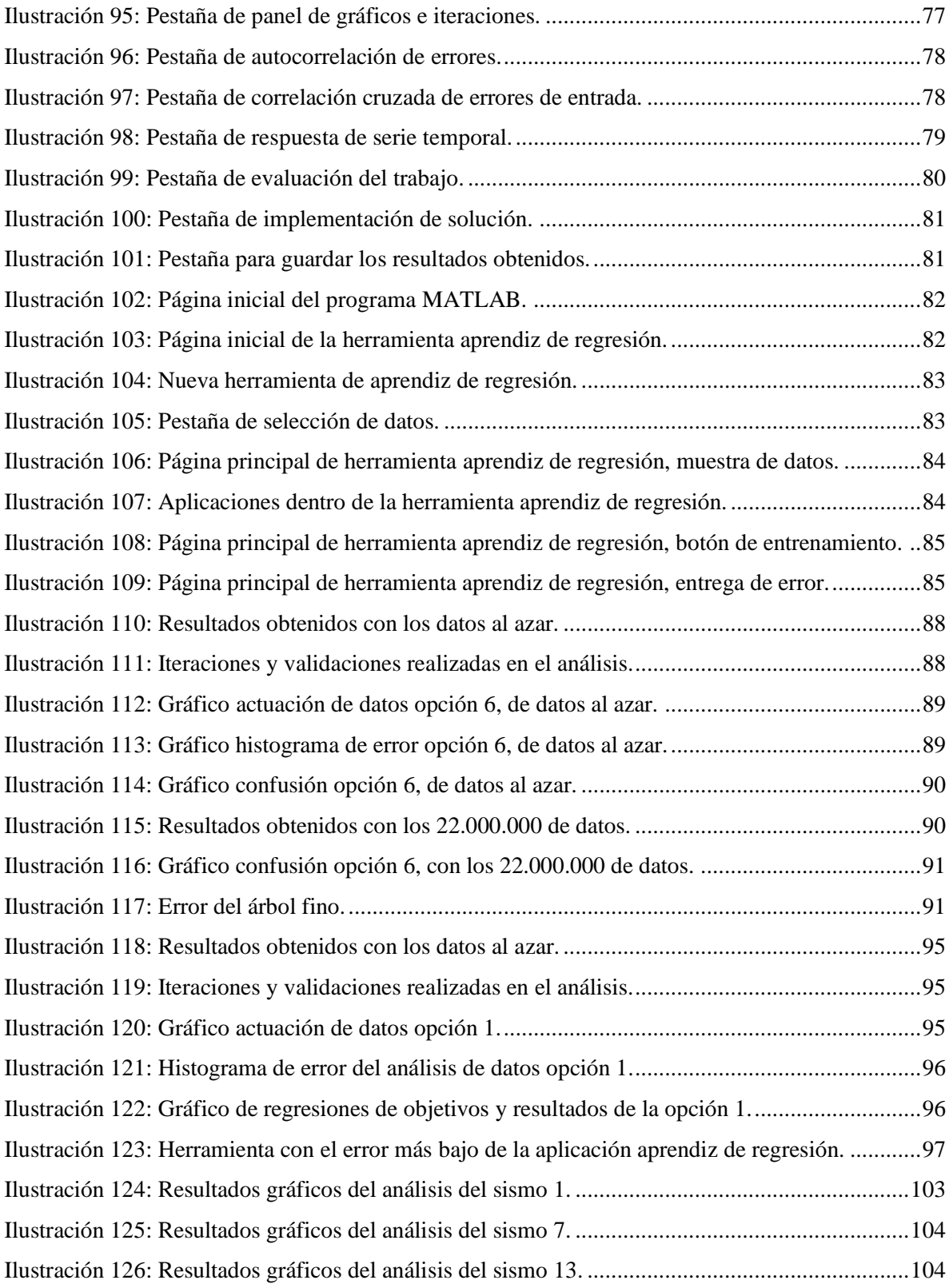

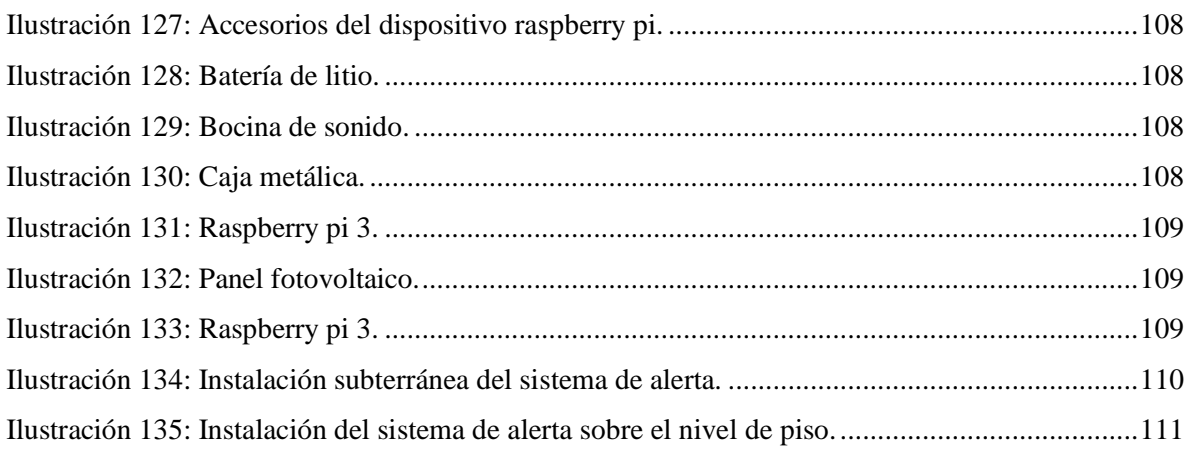

## **ÍNDICE DE TABLAS.**

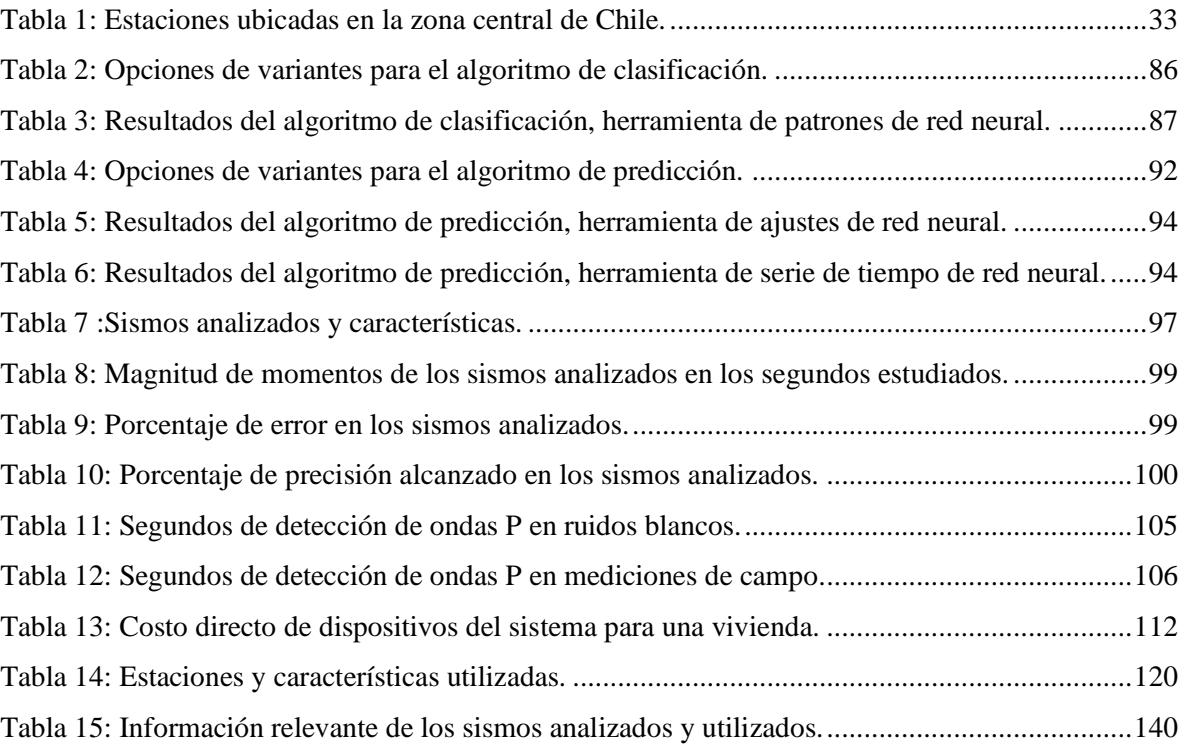

# **ÍNDICE DE GRÁFICOS.**

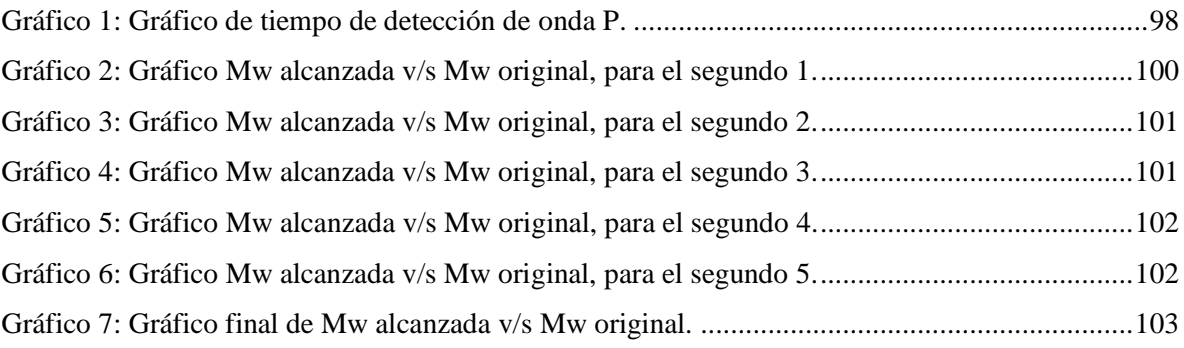